$\overline{a}$ 

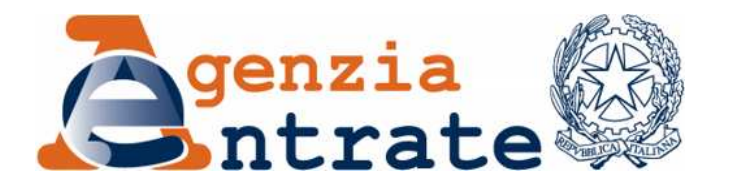

*Provvedimento attuativo della comunicazione dell'impronta relativa ai documenti informatici rilevanti ai fini tributari, ai sensi dell'articolo 5 del decreto 23 gennaio 2004.* 

## **IL DIRETTORE DELL'AGENZIA**

In base alle attribuzioni conferitegli dalle norme riportate nel seguito del presente provvedimento

### **Dispone:**

## *1 Soggetto obbligato e termini di comunicazione dell'impronta.*

1.1 Il soggetto interessato, il responsabile della conservazione ovvero il soggetto eventualmente delegato da quest'ultimo in base all'art 5, comma 2, della deliberazione del Centro Nazionale per l'Informatica nella Pubblica Amministrazione (CNIPA)<sup>1</sup>, del 19 febbraio 2004, n. 11, comunicano per via telematica all'Agenzia delle entrate, ai sensi dell'art. 5 del Decreto 23 gennaio 2004 concernente le modalità di assolvimento degli obblighi fiscali relativi ai documenti informatici e alla loro riproduzione in diversi tipi di supporto, entro il quarto mese successivo alla scadenza del termine di

<sup>1</sup> A seguito delle modifiche introdotte dal d. Lgs. del 1 dicembre 2009, n. 177, riguardante la "*Riorganizzazione del Centro nazionale per l'informatica nella pubblica amministrazione, a norma dell'art. 24 della legge 18 giugno 2009, n. 69*", il CNIPA ha assunto la denominazione di "DigitPA".

presentazione della dichiarazione dei redditi, l'impronta dell'archivio informatico – sul quale è stata apposta la firma digitale e la marca temporale – dei documenti rilevanti ai fini tributari oggetto della conservazione, nonché la marca temporale.

1.2 L'archivio informatico di cui al punto 1.1 può essere costituito da uno o più documenti informatici rilevanti ai fini tributari ovvero da un'evidenza informatica contenente l'impronta o le impronte dei predetti documenti o di un insieme di essi.

1.3 Nel caso, previsto dall'articolo 1, comma 1, lettera o), della deliberazione del CNIPA n. 11 del 2004, di riversamento sostitutivo di documenti contenuti in un archivio la cui impronta è stata comunicata ai sensi del punto 1.1, è obbligatoria - in deroga al termine di cui al punto 1.1 - la comunicazione della nuova impronta dell'archivio informatico in cui sono contenuti i documenti oggetto di riversamento sostitutivo entro il termine di quattro mesi dal completamento del procedimento di riversamento sostitutivo.

1.4 Con successivo provvedimento, ai sensi dell'art. 6, comma 2, del Decreto 23 gennaio 2004, saranno definite le modalità mediante le quali esibire – in via telematica – i documenti conservati nell'archivio informatico di cui al punto 1.1.

# *2 Contenuto della comunicazione*

2.1 La comunicazione dell'impronta dell'archivio informatico oggetto della conservazione deve essere conforme alle specifiche tecniche di cui all'allegato 1, approvate con il presente provvedimento. Essa contiene, tra l'altro:

- − i dati identificativi del soggetto interessato, del responsabile della conservazione, del soggetto eventualmente delegato dal responsabile della conservazione;
- − l'elenco dei documenti cui l'impronta si riferisce;
- − l'indicazione del luogo in cui è conservata l'evidenza informatica da cui è stata generata l'impronta dell'archivio;
- − la marca temporale apposta all'archivio.

2.2 La generazione dell'impronta deve avvenire in conformità alla vigente deliberazione del CNIPA emanata ai sensi dell'articolo 3, comma 2, del d.P.C.M. 30 marzo 2009.

2.3 Nell'ipotesi di cui al successivo punto 4.1, lett. b), nella comunicazione deve essere indicata la data in cui l'intermediario ha assunto, nei confronti del soggetto che gli ha conferito l'incarico, l'impegno alla trasmissione telematica della stessa.

# *3 Effetti della comunicazione*

3.1 La comunicazione all'Agenzia delle entrate dell'impronta dell'archivio informatico dei documenti rilevanti ai fini tributari oggetto della conservazione estende la validità dei documenti medesimi fino a che permane a fini tributari l'obbligo di conservazione dei documenti stessi.

*4 Modalità di trasmissione della comunicazione* 

4.1 La comunicazione di cui al punto 1.1 è effettuata per via telematica:

a) direttamente, tramite il servizio telematico Entratel o Internet (*Fisconline*), in relazione ai requisiti posseduti per la trasmissione telematica delle dichiarazioni di cui al decreto del Presidente della Repubblica del 22 luglio 1998, n. 322, e successive modificazioni;

b) tramite gli intermediari abilitati alla trasmissione telematica delle dichiarazioni di cui all'art. 3, commi 2-bis e 3, del citato d.P.R n. 322/98.

4.2 L'Agenzia delle entrate rende gratuitamente disponibile il software di controllo necessario per verificare la congruenza dei dati da trasmettere con quanto previsto dalle specifiche tecniche allegate al presente atto. Il predetto controllo deve essere eseguito obbligatoriamente prima della trasmissione telematica della comunicazione di cui al punto 1.1, pena lo scarto della comunicazione medesima.

# *5 Ricevute*

5.1 La comunicazione di cui al punto 1.1 si considera effettuata nel momento in cui è completata, da parte dall'Agenzia delle entrate, la ricezione del file contenente i dati medesimi.

5.2 L'Agenzia delle entrate comprova l'avvenuta ricezione del predetto file mediante un'attestazione, identificata da un numero di protocollo, contenuta in un file munito del codice di autenticazione per il servizio Entratel o del codice di riscontro per il servizio Internet (*Fisconline*), generati secondo le modalità descritte, rispettivamente, al paragrafo 2 ed al paragrafo 3 dell'allegato tecnico al Decreto 31 luglio 1998 e successive modificazioni.

5.3 La ricevuta di cui al punto 5.2 non è rilasciata e, conseguentemente, i dati si considerano non trasmessi, qualora il file che li contiene sia scartato per uno dei seguenti motivi:

a) mancato riconoscimento del codice di autenticazione o del codice di riscontro di cui ai citati allegati tecnici del Decreto 31 luglio 1998 e successive modificazioni;

b) codice di autenticazione o codice di riscontro duplicato, a fronte dell'invio dello stesso file avvenuto erroneamente più volte;

c) file non elaborabile, in quanto non verificato utilizzando il software di controllo di cui al punto 4.2;

d) mancato riconoscimento del soggetto tenuto alla trasmissione dei dati, nel caso di trasmissione telematica effettuata da un soggetto di cui al punto 4.1 lettera b);

e) in caso di riversamento sostitutivo di cui al punto 1.3, non corrispondenza del numero e della tipologia dei documenti contenuti nell'archivio informatico per il quale era già stata comunicata l'impronta e quelli contenuti nell'archivio riversato.

5.4 Le circostanze elencate al punto precedente sono comunicate, sempre per via telematica, al soggetto che ha effettuato la trasmissione del file, il quale è tenuto a riproporne la corretta trasmissione entro i cinque giorni lavorativi successivi alla comunicazione di scarto.

5.5 Per le comunicazioni effettuate ai sensi del punto 4.1, lettera b), gli intermediari sono tenuti a fornire copia delle attestazioni di cui al punto 5.2 ai soggetti cui i dati si riferiscono.

# *6 Comunicazione correttiva*

6.1 E' consentita la trasmissione – per una sola volta – di un file in sostituzione di un altro precedentemente inviato come comunicazione ordinaria, purché esso si riferisca al medesimo periodo di riferimento e la sostituzione avvenga non oltre 30 giorni dal termine di trasmissione dei dati da sostituire.

6.2 La comunicazione correttiva deve contenere tutti i dati in precedenza trasmessi con le modifiche ed integrazioni che si sono rese necessarie.

6.3 La sostituzione, ove confermata dal sistema con l'attestazione di cui al punto 5.2, comporta l'automatico annullamento del file precedentemente inviato, che non può essere, conseguentemente, in alcun modo ripristinato.

# *7 Disposizioni transitorie*

7.1 Entro il termine previsto per l'invio dell'impronta dell'archivio informatico relativa al periodo d'imposta in corso al 1° gennaio 2010, devono essere inviate, distinte per periodo di imposta, le impronte degli archivi informatici dei documenti rilevanti ai fini tributari e degli ulteriori dati e notizie indicati al punto 2.1 oggetto della conservazione, riguardanti i periodi d'imposta antecedenti a quello in corso al 1° gennaio 2010.

# *8 Trattamento dei dati*

8.1 I dati e le notizie raccolti, trasmessi in conformità al decreto legislativo del 30 giugno 2003, n. 196 (Codice in materia di protezione dei dati personali), sono inseriti nei sistemi informativi dell'Agenzia delle entrate e sono trattati, secondo i principi di necessità, pertinenza e non eccedenza stabiliti dalla medesima normativa.

8.2 I dati così comunicati vengono conservati in un'apposita sezione dell'Anagrafe Tributaria ed il trattamento di questi da parte dell'Agenzia delle entrate è riservato esclusivamente ai soggetti che, per la loro attività di accertamento, saranno abilitati all'accesso.

# MOTIVAZIONI

 Il presente provvedimento disciplina le modalità di attuazione dell'obbligo di invio all'Agenzia delle entrate dell'impronta dell'archivio informatico dei documenti rilevanti ai fini tributari oggetto di conservazione in attuazione dell'articolo 5 del decreto del Ministro dell'economia e delle finanze 23 gennaio 2004 (d'ora innanzi per brevità D.M.), recante le modalità di assolvimento degli obblighi fiscali relativi ai documenti informatici ed alla loro riproduzione in diversi tipi di supporto.

In primo luogo vengono individuati i soggetti tenuti ad effettuare l'adempimento, che sono: il contribuente direttamente interessato, il responsabile della conservazione ovvero il soggetto da questi delegato ai sensi della deliberazione CNIPA 19 febbraio 2004, n. 11.

In secondo luogo, conformemente a quanto previsto dal menzionato articolo 5 del D.M., come modificato dal decreto ministeriale 6 marzo 2009, è fissato il termine ultimo per procedere all'invio, entro il quarto mese successivo alla scadenza del termine per la presentazione della dichiarazione dei redditi.

Sono, inoltre, individuati, conformemente alle previsioni contenute nel d.P.C.M. 30 marzo 2009 ed agli standard riconosciuti a livello internazionale, gli algoritmi che possono essere utilizzati per la generazione dell'impronta. Quest'ultima deve essere calcolata sull'archivio su cui sono stati apposti firma digitale e marca temporale.

Viene infine previsto che i contribuenti che effettuano il riversamento sostitutivo dei documenti contenuti in un archivio per il quale già era stata inviata l'impronta, entro quattro mesi dal completamento del procedimento di riversamento, saranno tenuti a ripetere la comunicazione; ciò in quanto il riversamento sostitutivo comporta modifica della rappresentazione informatica dei documenti e rende, dunque, priva di valore l'impronta a suo tempo generata.

L'archivio di cui deve essere generata l'impronta può essere composto dai documenti rilevanti ai fini delle disposizioni tributarie o da un'evidenza informatica contenente a sua volta l'impronta o le impronte di tali documenti o di loro insiemi.

Nel caso di più archivi, il contribuente può scegliere se effettuare un'unica comunicazione dell'impronta complessiva ovvero tante comunicazioni quanti sono gli archivi. Nel primo caso, il luogo di conservazione dei documenti coincide con il luogo in cui è generata l'impronta inviata.

Ai sensi dell'articolo 5, comma 2, del D.M. sono individuati i dati e le notizie ulteriori rispetto all'impronta dell'archivio che devono essere comunicati all'Agenzia delle entrate.

L'invio dell'impronta consentirà all'Amministrazione finanziaria di conoscere i contribuenti che adottano sistemi sostitutivi di conservazione dei documenti rilevanti ai fini delle disposizioni tributarie, nonché i dati relativi ai responsabili della conservazione ed ai soggetti da questi eventualmente delegati all'esecuzione di specifiche operazioni, ai sensi dell'articolo 5, comma 2, della deliberazione del CNIPA n. 11 del 2004.

Inoltre, secondo quanto disposto dall'articolo 5, comma 1, del D.M., la comunicazione dell'impronta avrà l'effetto di estendere la validità dei documenti conservati.

L'invio dell'impronta deve avvenire esclusivamente in via telematica attraverso i servizi Entratel o *Fisconline,* a seconda delle caratteristiche del soggetto che effettua l'adempimento, ovvero tramite gli intermediari abilitati.

E' prevista la possibilità di inviare una comunicazione correttiva rispetto a quella iniziale, non oltre 30 giorni dal termine di trasmissione dei dati da sostituire; solo le comunicazioni ordinarie possono essere oggetto di sostituzione.

Viene, infine, disciplinato l'invio delle impronte degli archivi informatici dei documenti rilevanti ai fini tributari e degli ulteriori dati e notizie di cui al punto 2.1, relativi ai periodi d'imposta antecedenti a quello in corso al 1° gennaio 2010.

Con successivo provvedimento, saranno definite le modalità mediante le quali le aziende che effettuano conservazione digitale/sostitutiva esibiranno – in via telematica – i documenti conservati nell'archivio informatico, ai sensi dell'art. 6, comma 2, del Decreto 23 gennaio 2004.

# Riferimenti normativi

- *a) Attribuzioni del Direttore dell'Agenzia delle entrate* 
	- ∼ Decreto legislativo del 30 luglio 1999, n. 300 (art. 57; art. 62; art. 66; art. 67, comma 1; art. 68, comma 1; art. 71, comma 3, lettera a); art. 73, comma 4).
	- ∼ Statuto dell'Agenzia delle entrate, pubblicato nella *Gazzetta Ufficiale* del 20 febbraio 2001, n. 42 (art. 5, comma 1; art. 6, comma 1).
	- ∼ Regolamento di amministrazione dell'Agenzia delle entrate, pubblicato nella *Gazzetta Ufficiale* del 13 febbraio 2001, n. 36 (art. 2, comma 1). Decreto del Ministro delle Finanze 28 dicembre 2000, concernente disposizioni recanti le modalità di avvio delle Agenzie fiscali e l'istituzione del ruolo speciale provvisorio del personale dell'Amministrazione finanziaria a norma degli artt. 73 e 74 del Decreto legislativo 30 luglio 1999, n. 300, pubblicato nella Gazzetta Ufficiale n. 9 del 12 gennaio 2001.
- *b) Disposizioni relative alla comunicazione dell'impronta relativa ai documenti informatici rilevanti ai fini tributari* 
	- ∼ Decreto del presidente della Repubblica 22 luglio 1998, n. 322 e successive modificazioni ed integrazioni: regolamento recante modalità per la presentazione delle dichiarazioni relative alle imposte sui redditi, all'imposta regionale sulle attività produttive e all'imposta sul valore aggiunto (pubblicato in Gazzetta Ufficiale n. 208 del 07 settembre 1998).
	- ∼ Decreto del Ministero delle Finanze 31 luglio 1998, recante modalità tecniche di trasmissione telematica delle dichiarazioni e dei contratti di locazione e di affitto da sottoporre a registrazione, nonché di esecuzione telematica dei pagamenti (pubblicato in Gazzetta ufficiale n. 187 del 12/08/1998).
	- ∼ Decreto 23 gennaio 2004, come modificato dal decreto ministeriale 6 marzo 2009, recante modalità di assolvimento degli obblighi fiscali relativi

ai documenti informatici ed alla loro riproduzione in diversi tipi di supporto (pubblicato nella Gazzetta ufficiale n. 27 del 3 febbraio 2004)*.*

- ∼ Deliberazione del Centro Nazionale per l'Informatica nella Pubblica Amministrazione n*.* 11 del 19 febbraio 2004, contenente regole tecniche per la riproduzione e conservazione di documenti su supporto ottico idoneo a garantire la conformità dei documenti agli originali - Art. 6, commi 1 e 2, del Testo Unico delle disposizioni legislative e regolamentari in materia di documentazione amministrativa, di cui al decreto del Presidente della Repubblica 28 dicembre 2000*,* n. 445 (pubblicata in gazzetta Ufficiale n. 57 del 9 marzo 2004).
- ∼ Decreto del Presidente del Consiglio del 13 gennaio 2004 concernente regole tecniche per la formazione, la trasmissione, la conservazione, la duplicazione, la riproduzione e la validazione, anche temporale, dei documenti informatici (pubblicato in Gazzetta Ufficiale n. 98 del 27 aprile 2004).
- ∼ Decreto legislativo 7 marzo 2005, n. 82, recante il codice dell'amministrazione digitale.
- ∼ Deliberazione del Centro Nazionale per l'informatica nella Pubblica Amministrazione n. 45 del 21 maggio 2009, contenente regole per il riconoscimento e la verifica del documento informatico (pubblicata in gazzetta Ufficiale n. 282 del 3 dicembre 2009).
- ∼ Decreto del Presidente del Consiglio dei Ministri 30 marzo 2009, recante "Regole tecniche in materia di generazione, apposizione, verifica delle firme digitali e validazione temporale".
- *c) Disposizioni relative al trattamento dei dati personali*
- ∼ Decreto legislativo 30 giugno 2003, n. 196, codice in materia di protezione dei dati personali.

Il presente provvedimento viene pubblicato sul sito internet dell'Agenzia delle entrate, ai sensi dell'articolo 1, comma 361, della legge del 24 dicembre 2007, n. 244 ed entra in vigore il giorno successivo a quello della sua pubblicazione.

Roma, 25 ottobre 2010

Il Direttore dell'Agenzia F.to Attilio Befera

**Specifiche tecniche per la trasmissione telematica delle Comunicazioni dell'Impronta relativa ai documenti informatici rilevanti ai fini tributari Versione 2.0.0 del 3 novembre 2011** 

## **CONTENUTO E CARATTERISTICHE TECNICHE DEI DATI DELLA COMUNICAZIONE DELL'IMPRONTA RELATIVA AI DOCUMENTI INFORMATICI RILEVANTI AI FINI TRIBUTARI**

#### *1. AVVERTENZE GENERALI*

Il contenuto e le caratteristiche della fornitura dei dati da trasmettere sono riportati nelle specifiche tecniche di seguito esposte.

Si precisa che una comunicazione verrà **scartata** qualora i dati in essa presenti non rispettino le specifiche tecniche.

Le modalità di trasmissione di dati all'Agenzia delle entrate per via telematica sono stabilite con il decreto 31 luglio 1998 (pubblicato nella G.U. del 12 agosto 1998, n. 187) e successive modificazioni.

**Per l'invio della comunicazione dell'impronta relativa ai documenti informatici rilevanti ai fini tributari è obbligatoria l'esecuzione preventiva del controllo finalizzato alla verifica formale dei dati e alla predisposizione del file in formato "telematico". La funzionalità di controllo è attivata dall'apposita opzione del menù**  *Documenti* **dell'applicazione** *Entratel***, o è automaticamente innescata dalla funzione "***Prepara file***" dell'applicazione** *FileInternet***.** 

#### *2. CONTENUTO DELLA FORNITURA*

### **2.1. Generalità**

Ciascuna fornitura dei dati si compone di un file in formato xml che deve essere validato dallo schema "schema\_impronte.xsd" e passare i controlli previsti dal pacchetto di controllo.

Le informazioni presenti nelle forniture sono le seguenti:

### **Dati fornitura:**

### *Codice fornitura: valore predefinito IMP00*

*Periodo di Imposta* Anno di imposta cui si riferiscono i documenti contenuti nell'archivio informatico, elencati successivamente, di cui si sta trasmettendo l'impronta

*Tipo comunicazione:* Indica se si tratta di una comunicazione ordinaria, o di una comunicazione sostitutiva correttiva o di una comunicazione sostituiva per riversamento dell'archivio informatico di cui si è già inviata un'impronta in una precedente comunicazione.

*Protocollo da sostituire*: dato obbligatorio nel caso in cui si stia compilando una comunicazione sostitutiva: indicare il protocollo della comunicazione precedentemente inviata. In caso di comunicazione sostitutiva correttiva, indicare il protocollo della comunicazione ordinaria da sostituire.

#### **Dati titolare contabilità (dati obbligatori)**

## *Codice Fiscale*

*Dati persona fisica* Devono essere impostati se il titolare della contabilità è una Persona Fisica

*Denominazione* Deve essere impostata se il titolare della contabilità è una persona giuridica

*Domicilio Fiscale/Sede Legale* Devono essere impostati i campi richiesti relativi al domicilio fiscale del titolare della contabilità se Persona Fisica o alla Sede Legale se persona giuridica.

*Fatturazione Elettronica* Indica se il soggetto effettua fatturazione elettronica

### **Dati responsabile conservazione (dati obbligatori)**

#### *Codice Fiscale*

*Dati persona fisica* Vanno impostati se il responsabile della conservazione è una Persona Fisica

*Denominazione* Va impostata se il responsabile della conservazione è una persona giuridica

*Domicilio Fiscale/Sede Legale* Vanno impostati i campi richiesti relativi al domicilio fiscale del responsabile della conservazione se Persona Fisica o alla Sede Legale se persona giuridica.

## **Dati delegati conservazione (dati non obbligatori, se non presenti delegati. Possono essere inseriti fino ad un max di 20 delegati)**

### *Codice Fiscale*

*Dati persona fisica* Vanno impostati se il delegato alla conservazione è una Persona Fisica

*Denominazione* Va impostata se il delegato alla conservazione è una persona giuridica

*Domicilio Fiscale/Sede Legale* Vanno impostati i campi richiesti relativi al domicilio fiscale del delegato alla conservazione se Persona Fisica o alla Sede Legale se persona giuridica.

### **Dati Trasmissione**

#### **Questa sezione contiene i seguenti dati:**

*Soggetto Obbligato Trasmissione* **(dato obbligatorio)** Deve essere impostato col codice fiscale del soggetto (titolare della contabilità, responsabile della conservazione ovvero uno dei delegati alla conservazione) che si assume l'obbligo della trasmissione telematica o che conferisce l'incarico ad un intermediario.

**Dati intermediario trasmissione (sezione non obbligatoria; dati da indicare in caso di conferimento dell'incarico alla trasmissione ad un intermediario) contenente i seguenti dati:** 

 *Codice Fiscale Num Iscrizione all'albo Caf Impegno trasmissione Data impegno alla trasmissione* 

#### **Dati archivio informatico**

*Luogo Conservazione* Coordinate del luogo di conservazione dell'archivio informatico o della evidenza informatica da cui è stata generata l'impronta.

*Impronta* Impronta generata dall'archivio informatico o della evidenza informatica che contiene o si riferisce ai documenti sotto elencati, dopo averne apposto la firma. L'impronta deve essere generata utilizzando gli algoritmi di hashing previsti dalla vigente normativa. L'impronta va indicata in formato stringa.

*Marca Temporale* Marca temporale, in formato base64, apposta sull'archivio informatico o sulla evidenza informatica di cui si sta inviando l'impronta,.

*Indice Documenti In Archivio (Tabella contenente le indicazioni dei documenti a cui l'impronta si riferisce)* 

*Num Elem Indice* Numero di tipologie differenti di documenti presenti nell'archivio

*Documento* Tipologia del documento scelta dall'elenco previsto (vedi Allegato1 - Elenco tipi documento ): non è possibile indicare lo stesso tipo di documento più volte.

 *Numero* Numero di documenti della tipologia indicata

 *Data inizio validità* Data di inizio validità dei documenti della tipologia indicata

 *Data fine validità* Data di fine validità dei documenti della tipologia indicata

#### *3. CONTROLLO DELLA COMUNICAZIONE*

### **3.1. Generalità**

Per procedere alla trasmissione telematica del file, è necessario effettuare preventivamente il controllo finalizzato alla verifica della correttezza formale delle informazioni da trasmettere. Tale controllo si attiva con l'apposita funzione del menù *Documenti* dell'applicazione *Entratel*, o è automaticamente innescato dalla funzione "*Prepara file*" dell'applicazione *FileInternet*.

Al termine della fase del controllo, viene notificato all'utente l'esito delle elaborazioni mediante segnalazioni puntuali di errori o anomalie. In caso di esito positivo (assenza di errori di formattazione o di formato tali da pregiudicare l'esito delle elaborazioni) viene prodotto un file "telematico" contenente le informazioni predisposte dall'utente, oltre a dati di pertinenza esclusiva del servizio telematico.

Per gli utenti Entratel, tale file è contenuto nella cartella *Entratel\documenti\controllati* e dovrà essere successivamente sottoposto alla sottoscrizione elettronica prima dell'invio, tramite la funzione "Autentica" del menu di Entratel. **Se il soggetto obbligato alla trasmissione telematica si avvale di un intermediario, è necessario che siano compilati i dati della sezione "Dati intermediario" del file xml, affinchè la comunicazione non sia scartata in fase di accettazione.** 

Gli utenti Fisconline trovano il file, già pronto per l'invio telematico, nella cartella *Uniconline\invio* giacché lo stesso è stato, contestualmente al controllo, sottoposto alla "preparazione" mediante il codice Pin attraverso la funzione "*Prepara file*" di *FileInternet.* 

**Solo i soggetti il cui codice fiscale è indicato nelle comunicazioni nel campo "SoggettoObbligatoTrasmissione" possono inviare le comunicazioni tramite Fisconline, se abilitati al servizio, pena lo scarto della comunicazione in fase di accettazione.** 

# **3.2. Regole generali.**

## **Trattamento dei Codici Fiscali**

I Codici Fiscali presenti nel file (Titolare della contabilità, Responsabile della conservazione, Delegato/i alla conservazione, Intermediario della trasmissione) devono essere formalmente corretti ed essere registrati in Anagrafe Tributaria.

Il programma di controllo non permette l'invio di comunicazioni che contengano codici fiscali formalmente non corretti e, nel caso di Codici Fiscali di Persone Fisiche, che non siano formalmente corretti rispetto ai dati anagrafici indicati.

La non registrazione di un Codice Fiscale in Anagrafe Tributaria comporta, invece, lo scarto della comunicazione in fase di accettazione.

## **Controllo formale dei dati presenti nella comunicazione effettuato dal pacchetto di controllo**

Il programma di controllo non permette l'invio di comunicazioni per le quali:

- 1) i dati inseriti non sono conformi allo schema xsd (dati obbligatori non inseriti, formato dei dati non congruente col formato previsto, valore dei dati non previsto)
- 2) non è indicato il protocollo da sostituire in caso di comunicazioni sostitutive (di tipo 2 o 3).
- 3) è indicato un numero di tipologie documenti (num elem indice) differente da quello dei tipi di documento effettivamente indicati nell'elenco.
- 4) nell'elenco delle tipologie di documento che compongono l'archivio, lo stesso tipo documento viene indicato più di una volta.
- 5) le date di inizio e fine della validità dei documenti indicati sono formalmente errate o non rispettano la sequenzialità.

## **Controlli effettuati in fase di accettazione della comunicazione**

Oltre ai casi precedentemente evidenziati, il soggetto che ha inviato la comunicazione riceverà una ricevuta di scarto attraverso i servizi telematici nei seguenti casi:

- Il file inviato non è stato ricevuto correttamente o non è elaborabile.
- Il codice di autenticazione non è riconosciuto
- Uno dei Codici Fiscali indicati non è presente in anagrafe tributaria o non è univoco.
- Si è inviata una comunicazione ordinaria duplicata (con gli stessi dati)
- Si è inviata una comunicazione sostitutiva indicando come protocollo della comunicazione da sostituire un protocollo inesistente.
- Si è inviata una comunicazione sostitutiva (sia correttiva che per riversamento) indicando come protocollo da sostituire quello di una comunicazione non relativa allo stesso Titolare di contabilità.
- Si è inviata una comunicazione sostitutiva correttiva di una comunicazione non di tipo ordinario o già corretta: **le comunicazioni possono essere corrette una sola volta e si accettano sostitutive correttive solo di comunicazioni ordinarie**. Una comunicazione sostitutiva correttiva sostituisce in toto quella precedente.
- Si è inviata una comunicazione sostitutiva per riversamento in cui il periodo di imposta o il numero indice dei documenti o le tipologie di documenti o le date di inizio e fine validità indicate per ogni tipologia di documento, o il numero dei documenti per ogni tipologia differiscono, come contenuto, da quelli indicati nella comunicazione che si intende sostituire.
- La comunicazione contiene date successive alla data di invio.
- La comunicazione contiene una marca temporale
	- > non integra
	- con certificato del firmatario non affidabile
	- con certificato di firma non valido
	- con certificato dell'issuer non valido
	- con hashing contenuto nella marca temporale non corrispondente all'impronta indicata nell'xml
	- con algoritmo di hashing utilizzato non valido secondo le normative vigenti

Il soggetto che ha inviato la comunicazione riceverà una ricevuta di acquisizione della comunicazione con segnalazione di tardività attraverso i servizi telematici nel seguente caso:

- La comunicazione ordinaria è inviata oltre il termine di 4 mesi successivi alla data di presentazione della dichiarazione dei redditi per lo stesso anno di imposta cui si riferisce la comunicazione.
- La comunicazione sostitutiva correttiva di una comunicazione ordinaria è inviata oltre il termine di 30 giorni da quello di scadenza per l'invio della comunicazione ordinaria che sostituisce.

### **ALLEGATO 1**

#### **Elenco tipi documento**

- 01 FattureEmesse 02 FattureRicevute 03 NotaVariazioneAumento 04 NotaVariazioneDiminuzione 05 DocumTrasporto 06 Scontrino 07 Ricevuta 08 Bolla 09 LibroGiornale 10 LibroInventari 11 LibroMastro 12 RegistroCronologico 13 LibroCespiti 14 RegistroIrpef 15 RegistroFattureAcquisto 16 RegistroAcquistiAgenzieViaggio 17 RegistroFattureEmesse 18 RegistroFattureInSospeso 19 RegistroCorrispettivi 20 GiornaleFondo> 21 RegistroCorrispettiviAgenzieViaggio 22 RegistroEmergenzaIva 23 Bollettario 24 RegistroPrimaNota 25 RegistroUnicoIva 26 RegistroRiepilogativoIva 27 RegistroSezionaleIvaAcquisitiIntraUe 28 RegistroAcquistiIntraUeNonComm 29 RegistroTrasferimentiIntraUe 30 RegistroDichIntentiEmesse 31 RegistroDichIntentiRicevute 32 RegistroOmaggi 33 RegistroMemoriaProdContrassegno 34 RegistroLavorazioneProdContrassegno 35 RegistroCaricoProdContrassegno 36 RegistroScaricoProdContrassegno 37 RegistroBeniInDeposito 38 RegistroBeniInContoLavorazione 39 RegistroBeniComodato 40 RegistroBeniProva 41 RegistroSezionaleIvaInterno 42 RegistroCaricoStampatiFiscali 43 RegistroSocControllantiControllate 44 RegistroCaricoScaricoRegimeMargineMetodoAnalitico 45 RegistroAcquistiRegimeMargineMetodoGlobale 46 RegistroVenditeRegimeMargineMetodoGlobale 47 RegistroCaricoCentriElabDati 48 RegistroScaricoCentriElabDati 49 RegistroSommeRicevuteDeposito 50 RegistroEditori 51 LibroSoci 52 LibroObbligazioni 53 LibroAdunanzeDelibAssemblee
- 54 LibroAdunanzeDelibConsiglioAmministrazione
- 55 LibroAdunanzeDelibCollegioSindacale
- 56 LibroAdunanzeDelibComitatoEsecutivo
- 57 LibroAdunanzeDelibAssembleeAzionisti
- 58 AltriRegistri
- 59 UnicoPersoneFisiche
- 60 UnicoSocietaPersone
- 61 UnicoSocietaCapitale
- 62 UnicoEntiNonCommerciali
- 63 IrapPersoneFisiche
- 64 IrapSocietaPersone
- 65 IrapSocietaCapitale
- 66 IrapEntiNonCommercialiEdEquiparati
- 67 IrapAmministrazioniEdEntiPubblici
- 68 Modello730
- 69 ModelloConsolidatoNazionaleEMondiale
- 70 ModelloIva
- 71 ModelloIvaVrRichiestaRimborsoCreditoIva
- 72 ModelloIva26Lp2006ProspettoLiquidazioniPeriodiche
- 73 ModelloIva74Bis
- 74 ComunicazioneAnnualeDatiIva
- 75 ModelloRichiestaRimborsoCreditoIvaTrimestrale
- 76 ModelloDatiContenutiDichiarazioneIntentoRicevute
- 77 Modello770Semplificato
- 78 Modello770Ordinario
- 79 ModelloCertificazioneCud
- 80 ModelloF23
- 81 ModelloF24
- 82 ModelliAllegatiDichiarazioneRedditiModelloUnico
- 83 ModelliAnnotazioneSeparata
- 84 RicevutaPresentazioneModelliDichiarazione
- 85 AltriDocumenti